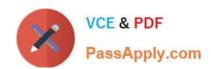

# CRT-160<sup>Q&As</sup>

Salesforce Certified Pardot Consultant

## Pass Salesforce CRT-160 Exam with 100% Guarantee

Free Download Real Questions & Answers PDF and VCE file from:

https://www.passapply.com/crt-160.html

100% Passing Guarantee 100% Money Back Assurance

Following Questions and Answers are all new published by Salesforce
Official Exam Center

- Instant Download After Purchase
- 100% Money Back Guarantee
- 365 Days Free Update
- 800,000+ Satisfied Customers

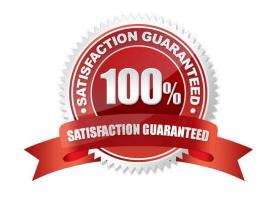

# https://www.passapply.com/crt-160.html

## 2024 Latest passapply CRT-160 PDF and VCE dumps Download

#### **QUESTION 1**

You have several white papers on your website, but you want to start gateing those and gather more and more details about prospects as they download the white papers. What is the best way to achieve this?

- A. Create a form and enable progressive profiling
- B. Create a form handler and enable progressive profiling
- C. Create a form handler for each white paper
- D. Create a form per white paper and enable progressive profiling

Correct Answer: D

#### **QUESTION 2**

Where can the Email Usage for a Pardot account be located?

- A. Dashboard tab
- B. My Profile lab
- C. Account Settings tab
- D. Usage and Limits tab

Correct Answer: C

#### **QUESTION 3**

What behavior should an Administrator expect if a new send email step is added to the middle of an engagement program that has been running for several weeks?

- A. All prospects in the engagement program will receive the email, even those who have already reached the end.
- B. Only prospects in the engagement program who have NOT reached that step will receive the email.
- C. All prospects in the engagement program who have NOT reached the end will receive the email.
- D. A new email CANNOT be added to an engagement program.

Correct Answer: B

#### **QUESTION 4**

Pardot tracking code respects the Do Not Track feature in browsers. Of the below list, which on is STILL tracked, even when Do Not Track is turned on?

### https://www.passapply.com/crt-160.html 2024 Latest passapply CRT-160 PDF and VCE dumps Download

- A. Custom redirect links
- B. Email sends, opens, and clicks
- C. Form and landing page views
- D. File downloads
- E. Page views

Correct Answer: B

#### **QUESTION 5**

What is the fastest way for an Administrator to create a one-time of prospects who match specific criteria?

- A. Use a dynamic list.
- B. Use a completion action.
- C. Use an automation rule.
- D. Use a segmentation rule.

Correct Answer: D

**CRT-160 Practice Test** 

**CRT-160 Exam Questions** 

**CRT-160 Braindumps**